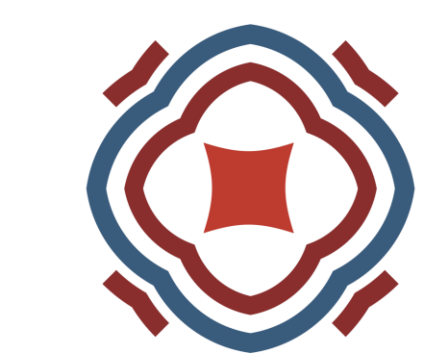

# ANAQUANT

**SOLUTIONS FOR BIOANALYSIS** 

**Download the poster on our website:**

This solution is based on an innovative standard relying on a hydro-soluble bead owning an internal calibration curve including several peptides at well-defined concentration levels; and an integrated software for user-friendly data management and viewing. The standard is added into the sample before MS analysis, and calibration curve allows overpassing instrumental variations, to compare batches produced over months.

### RISKY PROTEIN QUANTIFICATION

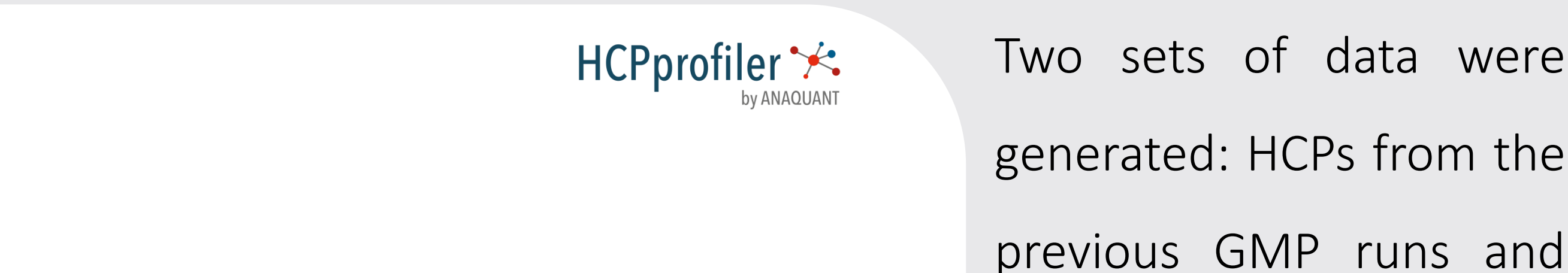

HCPs from the new Demo and GMP runs (Fig. 2).

This showed a complete

modification of the HCPs

with potential impact on

the quality, efficiency and safety of the drug

substance.

At equal drug's quantities injected, it was evaluate that GMP batches from

350000

300000

**Software** 

the previous production site contained risky HCPs with endopeptidase activity that could impact the drug efficiency and stability (Fig. 3, Tab.1). Regarding the new production site, only risky ones were detected into the Demo run and none of them in the GMP run despite the fact that there was twice more quantity of HCPs. Then, the new production site would have improved the drug substance efficiency compared to the previous site and also by upscaling the process and an ELISA test could not have highlighted the DSP improvement.

Upscaling a bioproduction from Demo to GMP run involved the use of different systems in the USP and in the DSP, especially when the production site was transferred. These modifications can induce a complex phyico-chemical mechanism bias that can have an impact on the final HCPs contained into a drug substance. Here, we deployed a MS-based assay called HCP-PROFILER (Fig. 1), to individually identify and quantify each HCP in a upscaling process.

## Bioproduction's transfer and uspscale evaluation on HCPs content

| Xavier Homo-Prault, Chloé Bardet, Anne-Laure Simon, Laura Herment, Emmanuel Clement, Hery D. Ratsima, Tanguy Fortin | *ANAQUANT, Villeurbanne, FRANCE* 

Many therapeutics are nowadays produced in cellular systems. When biopharma develops these new Biologics, they go through different steps including Bioprocess optimization, with ultimate goal to increase production yield and sometimes they change the production site. However, transferring a bioproduction requires upstream/downstream processes modifications, potentially modifying product purity or efficiency and the Host Cell Proteins (HCPs) content. In this poster, we deployed

a MS-based analytical strategy called HCP-PROFILER to characterize HCPs through an upscale bioproduction on a new site and a comparison with a previous GMP batches.

#### PROBLEMATIC & STRATEGY

**CONCLUSIONS**

HCP-PROFILER integrated workflow allowed both HCPs identification and accurate individual quantities assessment in a bioproduction transferred with an upscaling step evaluation. It demonstrates the heterogeneity of the HCPs according to the site but also according to the production systems. This difference could not have been identified by

using standard ELISA kit for the batch comparison.

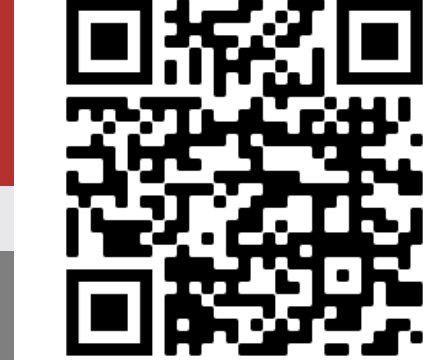

**REFERENCES: Silva and al., Mol Cell Prot, 2006 | Trauchessec and al., Proteomics, 2021**

#### INTRODUCTION

Figure 3: Representative HCP quantities into 4 different DS batches.

### COMPARISON AT QUANTITATIVE LEVEL

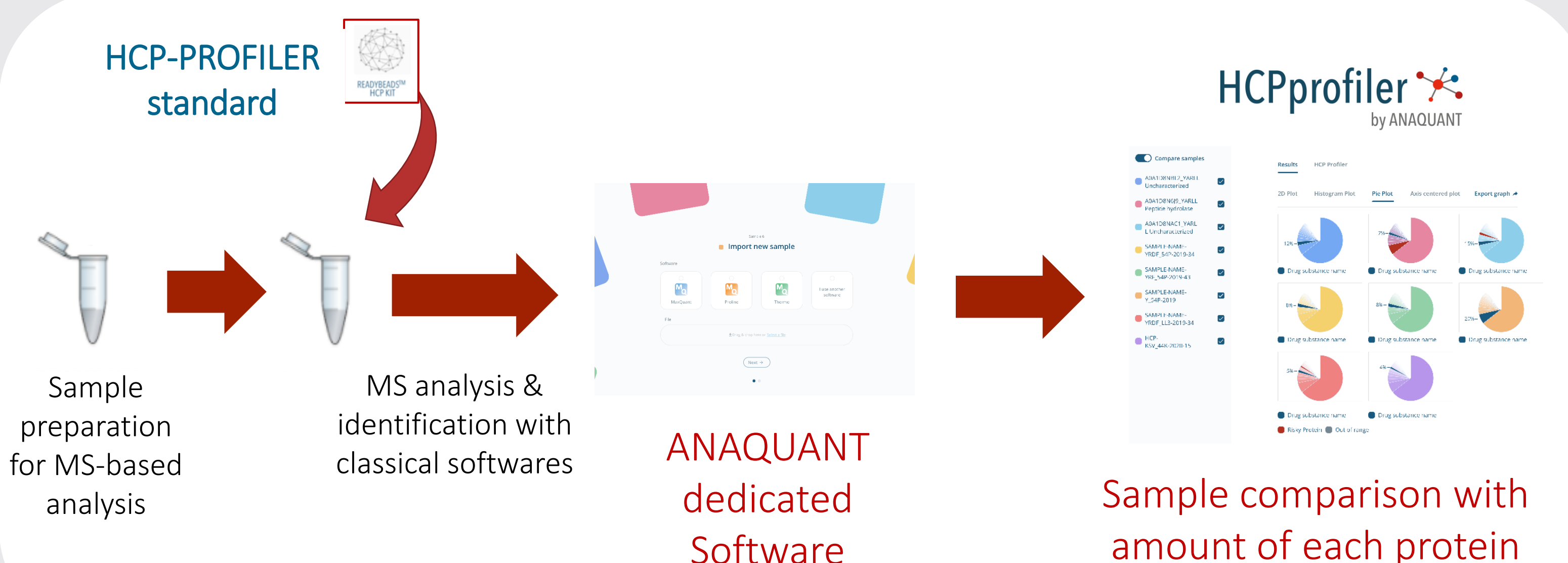

#### HCP COMPARISON AT QUALITATIVE LEVEL

#### Figure 1: HCP-PROFILER integrated workflow.

Figure 2: 2D-plot obtained from comparison of identified HCPs in 4 different drug substance batches.

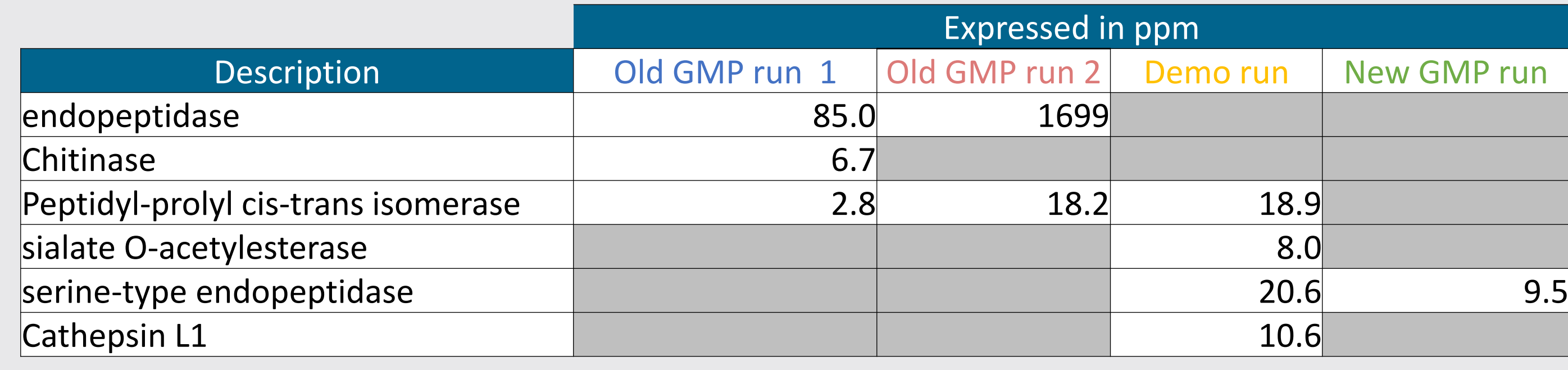

Table 1: Quantification of the risky proteins potentially involved in the drug integrity

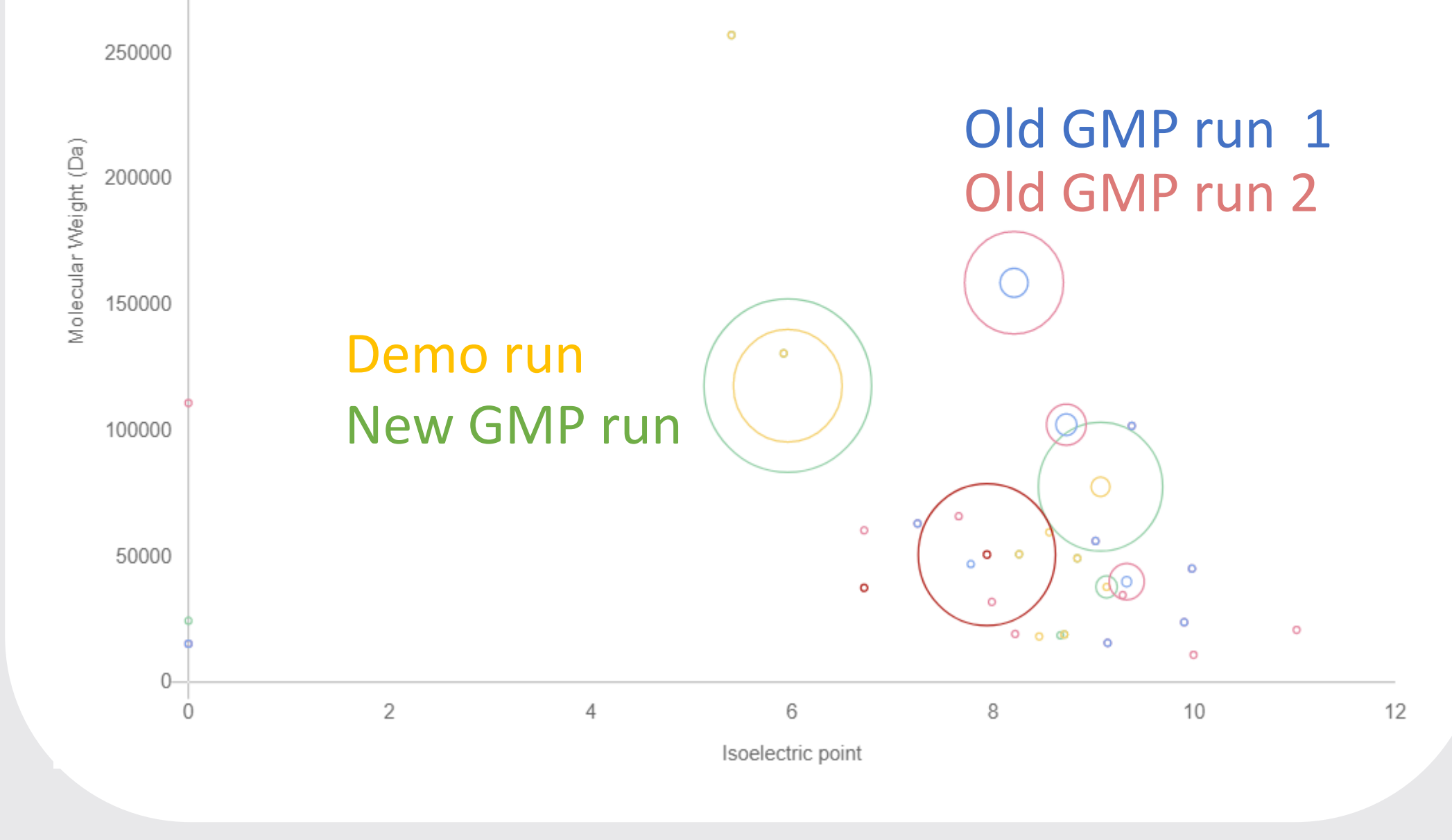

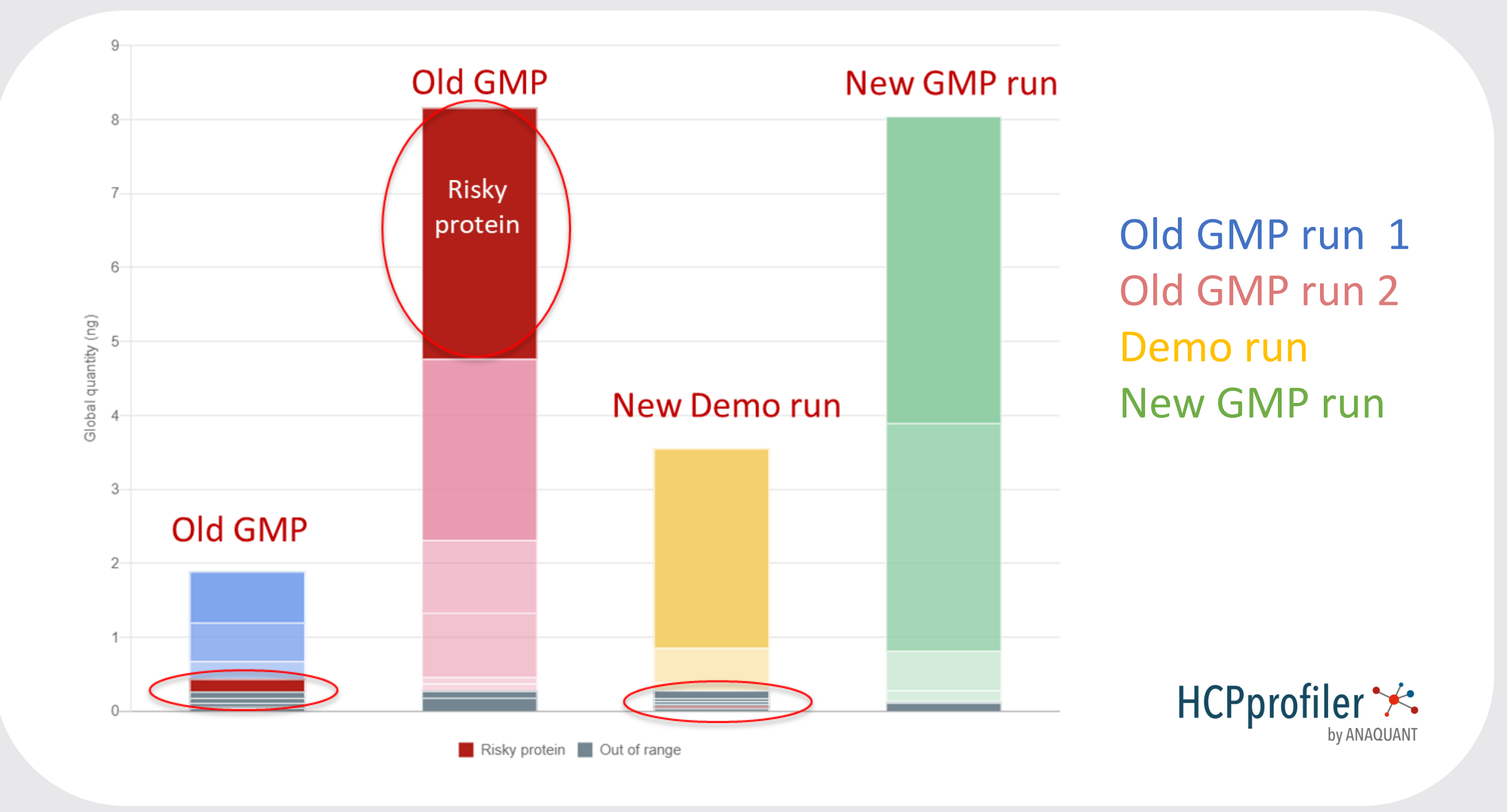